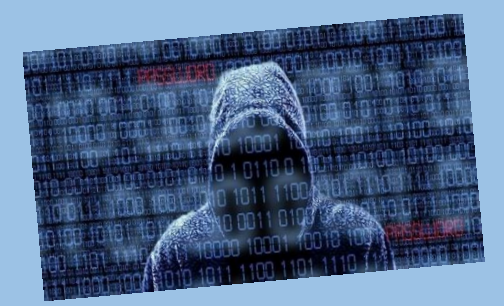

# SECURITY THREATS AND THEIR SOLUTIONS

## WEBSITE security

certificates ensure communications between you and website are private – a failure of this is the first sign of a Man-In-The-Middle attack. Immediately close the connection and try to test whether this was a network issue or a security threat.

STRANGE activity occurring on your computer including unusual tasks taking up a large amount of memory, anti-virus malfunctioning or random file deletion may be the result of a computer virus. Booting the computer in safe mode and running an anti-virus scan is a good countermeasure.

# RECEIVING an email from a

company saying your account has been logged into using an unknown computer or at a time you didn't do so means someone may have compromised your password. Try to change your password and phone the company, which your account belongs.

#### NON-RESPONSIVE

processes, general computer slowness, unusual resource intensive processes are all potential symptoms of software exploitation. Shut the computer down. Wiping it or taking it to a specialist may be the only option.

www.sbrcentre.co.uk

#### AN EYE FOR detail is key

when checking for phishing emails. A suspicious, out-of-place or unusual item is often the first sign of this attack. Verify the authenticity of the sender by asking your boss or a similar trusted person.

### CHECKING where a link will

take you is a reliable way of stopping Cross-Site-Scripting attacks. Just because a hyperlink states it will take you to a specific internet address does not necessarily mean it will. Hovering your cursor over the link will reveal exactly what website you will be taken to.

# A FAILURE to log into a

website implies your account password may have been compromised. Check that your password hasn't expired and then phone the website to freeze your account and resolve the issue.

# ANTI-VIRUS programs

identifying a security alert, whether it be a dangerous pattern of characters in a file or a program behaving suspiciously, is a sign of malware or malicious code. Have your anti-virus program quarantine and remove whatever threat has been identified then run a virus scan.

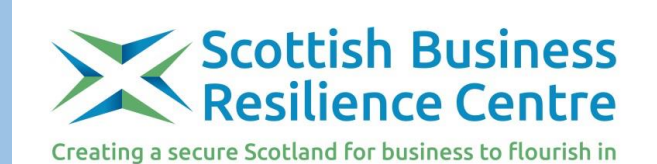